# 第11回のキーワード

- アルゴリズム関係 □ ハッシュテーブル / ハッシュ表 (hash table) □ ハッシュ関数 □ ハッシュ値 (hash value)/ ハッシュコード (hash code) ¨ バケット (bucket) □ 衝突 (collision) □ チェーン法
- □ オープンアドレス法
- $\Box$   $O(1)$

**1**

Java関係

- □ 文字コード(Unicode)
- $\Box$  str.charAt(i)
- $\Box$  hashCode
- □ %演算子の結果の範囲

## ハッシュテーブル

### □ ハッシュテーブル(ハッシュ表)

- データ自体から, それを格納・探索する場所(配列要素)を 即時に計算で決める探索アルゴリズム
- **□** データを「ハッシュ関数」によって整数 h に変換し, 配列の 要素 a[h] をデータの格納場所とする
- $\blacksquare$ 「衝突」がなければ,データ数によらず極めて高速 $(O(1))$ ■ 配列の中身を順に埋めるのではなくて, スカスカに使う

#### □ ハッシュ関数

- データから指定範囲のバラバラな整数を計算する関数
- 衝突: 異なるデータから計算したハッシュ値が偶然に一致 すること → 格納場所が重なってしまうので困る…

ハッシュ関数

**3**

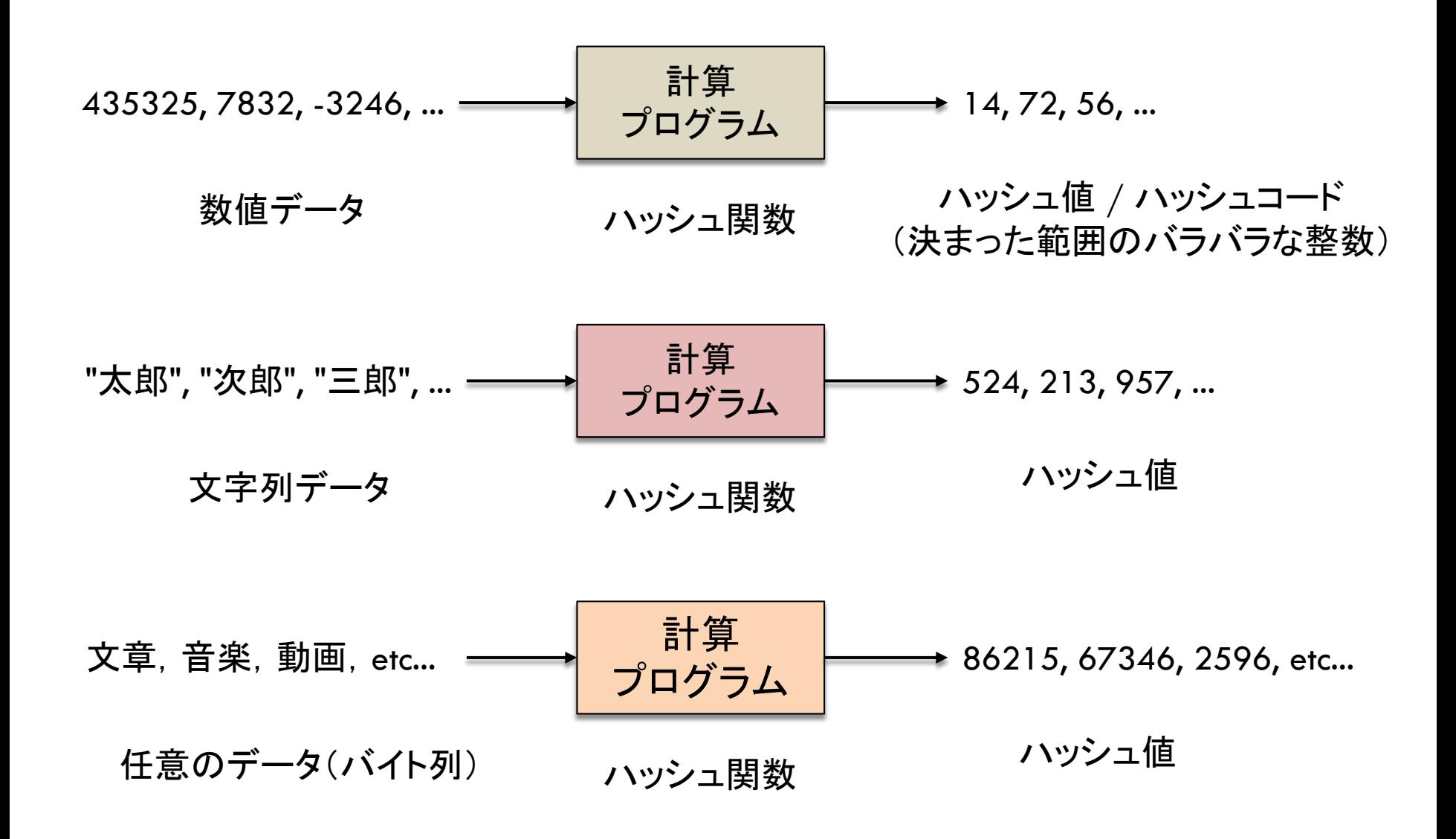

ハッシュテーブル

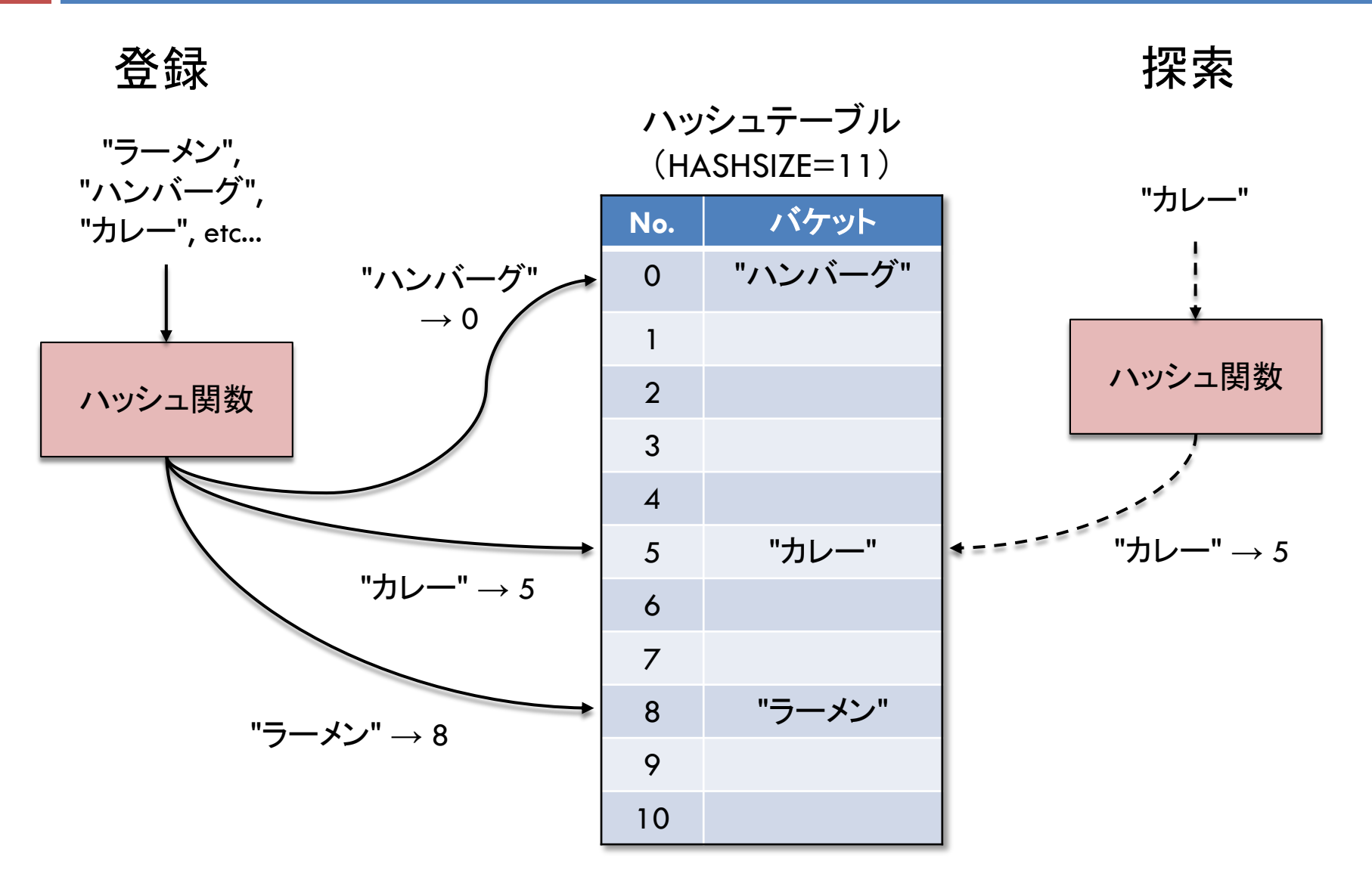

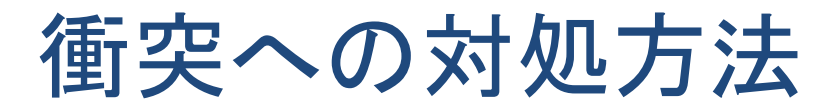

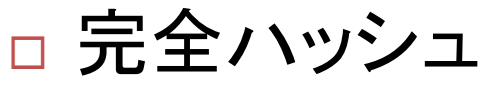

■全てのデータが分かっている場合に,ハッシュ関数の計算 アルゴリズムを,必ず衝突がないように設計しておく

#### □ オープンアドレス法

■ もし衝突が起きたら, 別のアルゴリズムで計算しなおした 要素(単純な方法の場合,単に次の要素)に格納する

#### □ チェーン法

- ハッシュテーブルの各要素(バケット)を連結リストにする
- **□** 要素の例) class Node { String data; Node next; }
- **□** 配列の例) Node[] hashtable = new Node[HASHSIZE];

2020 H. SHIOZAWA http://vilab.org

チェーン法

### □ 衝突対策: 各バケットを連結リストにする

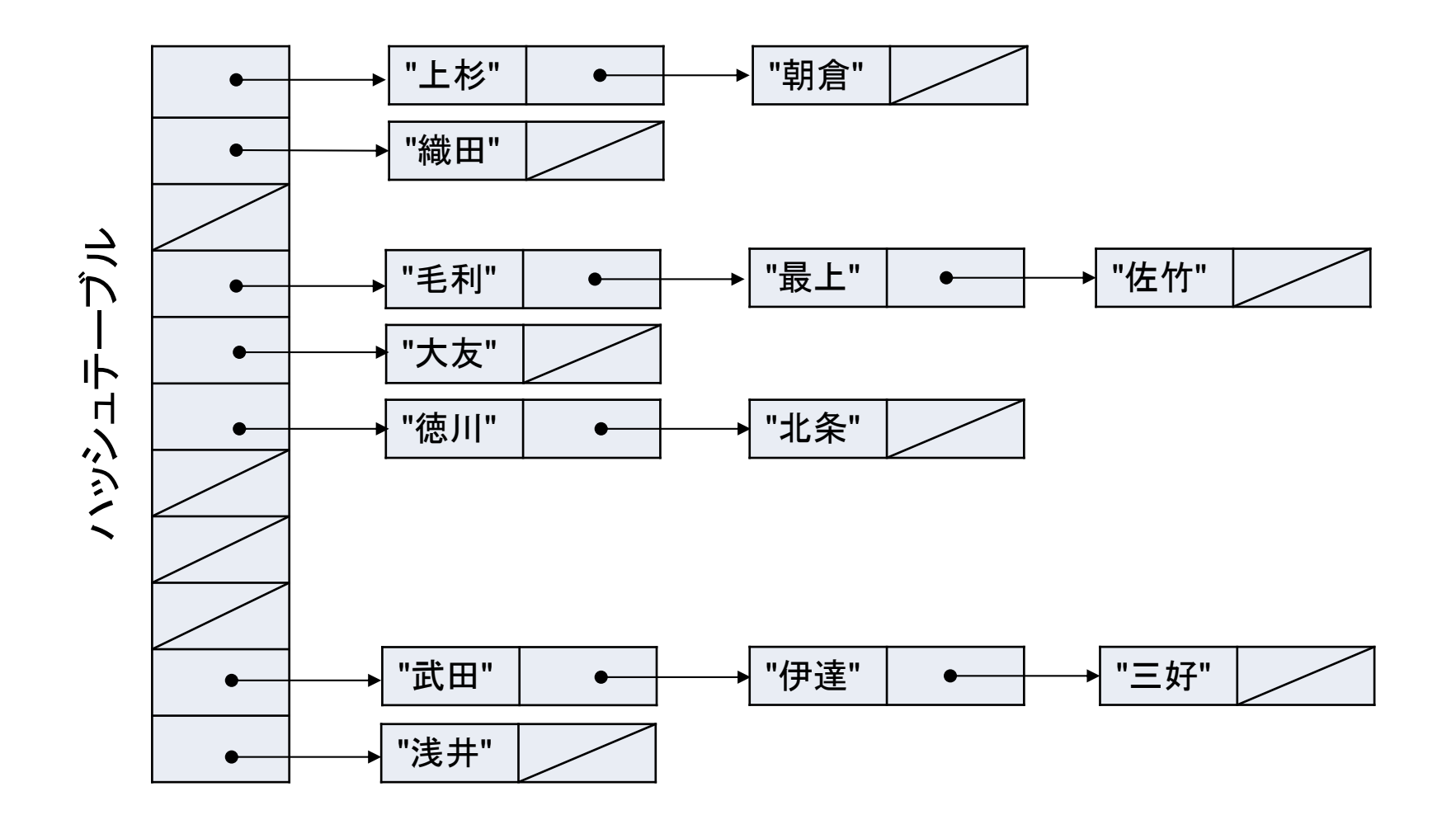